# **HyComp:** model checking hybrid systems

Enrico Magnago

University of Trento, Fondazione Bruno Kessler

### Hybrid systems

### **Cyber-physical systems**

- Discrete controller with some modes: (in)finite state automaton; e.g. electronic controller.
- continuous variables with some behaviour w.r.t. time, physical phenomena e.g. braking car, water pump, temperature.

discrete

- in general model checking on hybrid systems is undecidable.
- many sub-classes
  - decidable: rectangular, singular;
  - undecidable: linear;

### Hybrid systems: representation

### **Hybrid Automata**

- Explicit graph representation of discrete states/modes (nodes) and transitions (edges);
- Symbolic representation of linear temporal aspects via polytopes (N dimensional polyhedron);
- location invariants,
- transition guards,
- flow: derivative w.r.t time.

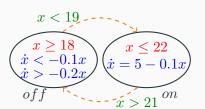

# HyComp

# **HyComp** introduction

- HYCOMP has been developed in Embedded Systems (FBK) as part of Sergio Mover's PhD.
- Supports the modelling and verification of a network of hybrid automata;
- Supports invariant and LTL properties;
- $\bullet$  It encodes the Hybrid model into a "standard"  ${\tt NUXMV}$  model.

# HyComp: input language [1/3]

The input language of HyComP is called HyDi (Hybrid automata with Discrete interaction).

#### Overview

- main module contains description of the network of automata: processes are MODULE instances;
- main module contains synchronisation constraints: EVENT;
- Symbolic description of infinite transition system using: INIT, INVAR and TRANS to specify initial, invariant and transition conditions.
- continuous type variables with FLOW conditions,

# HyComp: input language [2/3]

### HyComp adds

- continuous variable type;
- all continuous vars increase accordingly to their FLOW conditions in timed transitions;
- time: built-in continuous symbol with flow condition: der(time) = 1, can not be used in properties;
- URGENT: freeze time: when one of the URGENT conditions is satisfied only discrete transitions are allowed;

# HyComp: input language [3/3]

### **HyComp updates**

- TRANS constrain the discrete behaviour only,
- INVAR: continuous allowed in invariants with shape: no\_continuous\_expr -> convex\_continuous\_expr.

### **HyComp: commands**

#### read and rewrite model

- hycomp\_read\_model
- 2. hycomp\_compile\_model
- 3. hycomp\_untime\_network
- 4. hycomp\_async2sync\_network
- 5. hycomp\_net2mono

### check specifications

- hycomp\_check\_invar\_\*
- hycomp\_check\_ltl\*

# Example

# Example: stopwatch [1/3]

- write a HyDI model that represents the hybrid automaton in the picture.
- add an asynchronous process that controls the stop-watch using the toggle and reset commands.

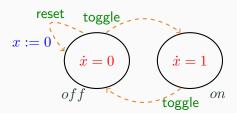

# Example: stopwatch [2/3]

### Stopwatch module

```
MODULE StopWatch
DEFINE
  on := mode = on;
  off := mode = _off;
VAR
  mode : {_on, _off};
  c : continuous;
EVENT toggle, reset;
FLOW on \rightarrow der(c) = 1;
FLOW off \rightarrow der(c) = 0:
TRANS EVENT = reset \rightarrow next(c) = 0;
TRANS EVENT != reset -> next(c) = c:
TRANS EVENT = toggle -> next(mode) != mode;
```

# Example: stopwatch [3/3]

#### Controller module

```
MODULE Controller EVENT toggle, reset;
```

#### main module

```
MODULE main

VAR

stopWatch: StopWatch;
controller: Controller;

SYNC controller, stopWatch EVENTS toggle, toggle;
SYNC controller, stopWatch EVENTS reset, reset;
```

# **Exercises**

## **Hybrid thermostat**

- a thermostat has 2 states: on and off;
  - if the temperature is below 18 degrees the thermostat switches on.
  - if the temperature is above 18 degrees the thermostat switches off.
- at every time unit the temperature increases (if on) or decreases (if off) by 1;
- the thermostat measures the temperature at most (<) every  $max\_dt$  time units.
- the temperature initially is in  $[18 max\_dt; 18 + max\_dt]$ .

Verify that the temperature is always in  $[18 - max\_dt; 18 + max\_dt]$ 

### **Bouncing ball**

- A ball is initially at height 10.
- We let the ball fall and bounce.
- Every time the ball bounces half its speed is lost.
- The gravitational acceleration is 9.8.